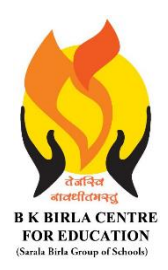

BK BIRLA CENTRE FOR EDUCAT **SARALA BIRLA GROUP OF SCHOOLS SENIOR SECONDARY CO-ED DAY CUM BOYS' RESIDENTIAL MID-TERM EXAMINATION 2023-24 COMPUTER SCIENCE**

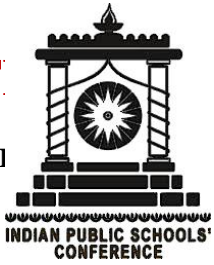

*General Instructions:*

- *1. Please read the instructions carefully.*
- *2. This Question Paper consists of 19 questions in two sections: Section A & Section B.*
- *3. Section A has Objective type questions (MCQ, Fill in the blanks, Full form) whereas Section B contains Subjective type questions.*
- *4. All questions of a particular section must be attempted in the correct order.*

### *5. SECTION A - OBJECTIVE TYPE QUESTIONS (20 MARKS):*

- *i. This section has 03 questions.*
- *ii. Marks allotted are mentioned against each question/part.*
- *iii. There is no negative marking.*
- *iv. Do as per the instructions given.*

### *6. SECTION B – SUBJECTIVE TYPE QUESTIONS (30 MARKS):*

- *i. This section has 16 questions.*
- *ii. A candidate has to do 12 questions.*
- *iii. Do as per the instructions given.*

# **SECTION A: OBJECTIVE TYPE QUESTIONS**

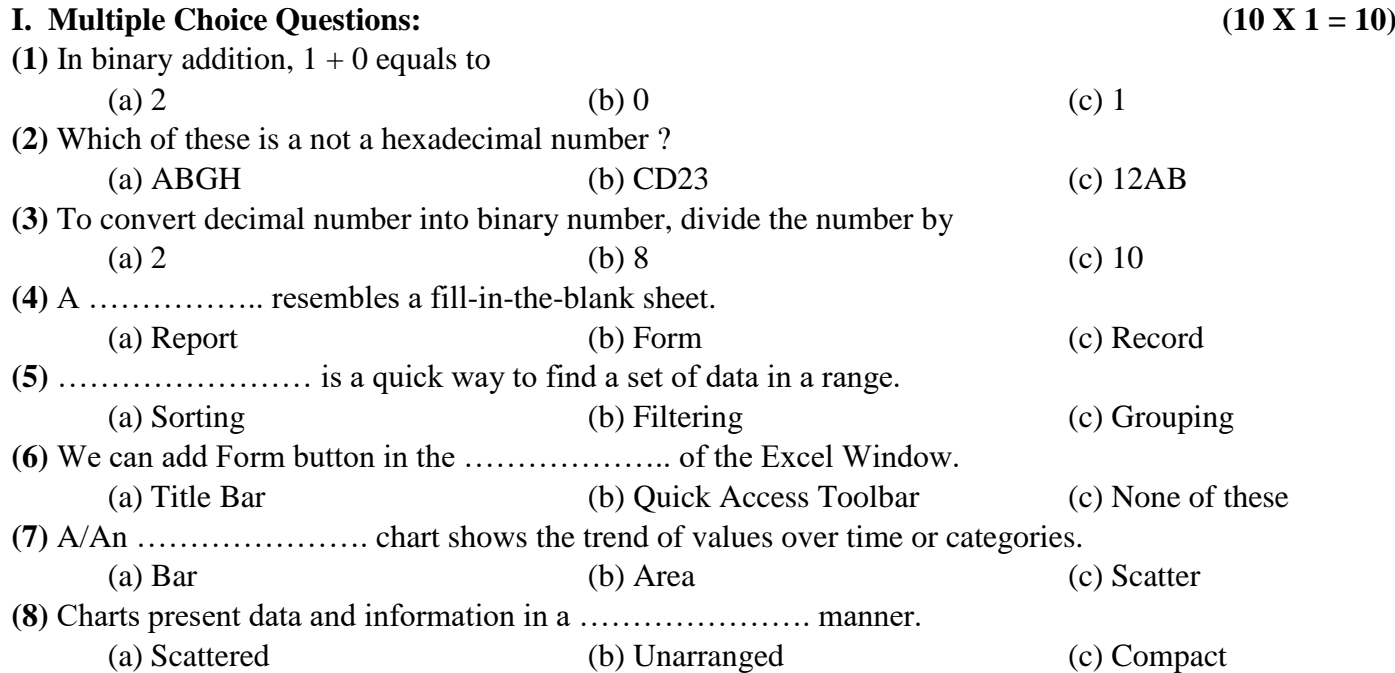

**Class : VII Duration : 2 Hrs Date : 16-10-2023 Max. Marks : 50 Admission No.: …………………… Roll No.: …………..**

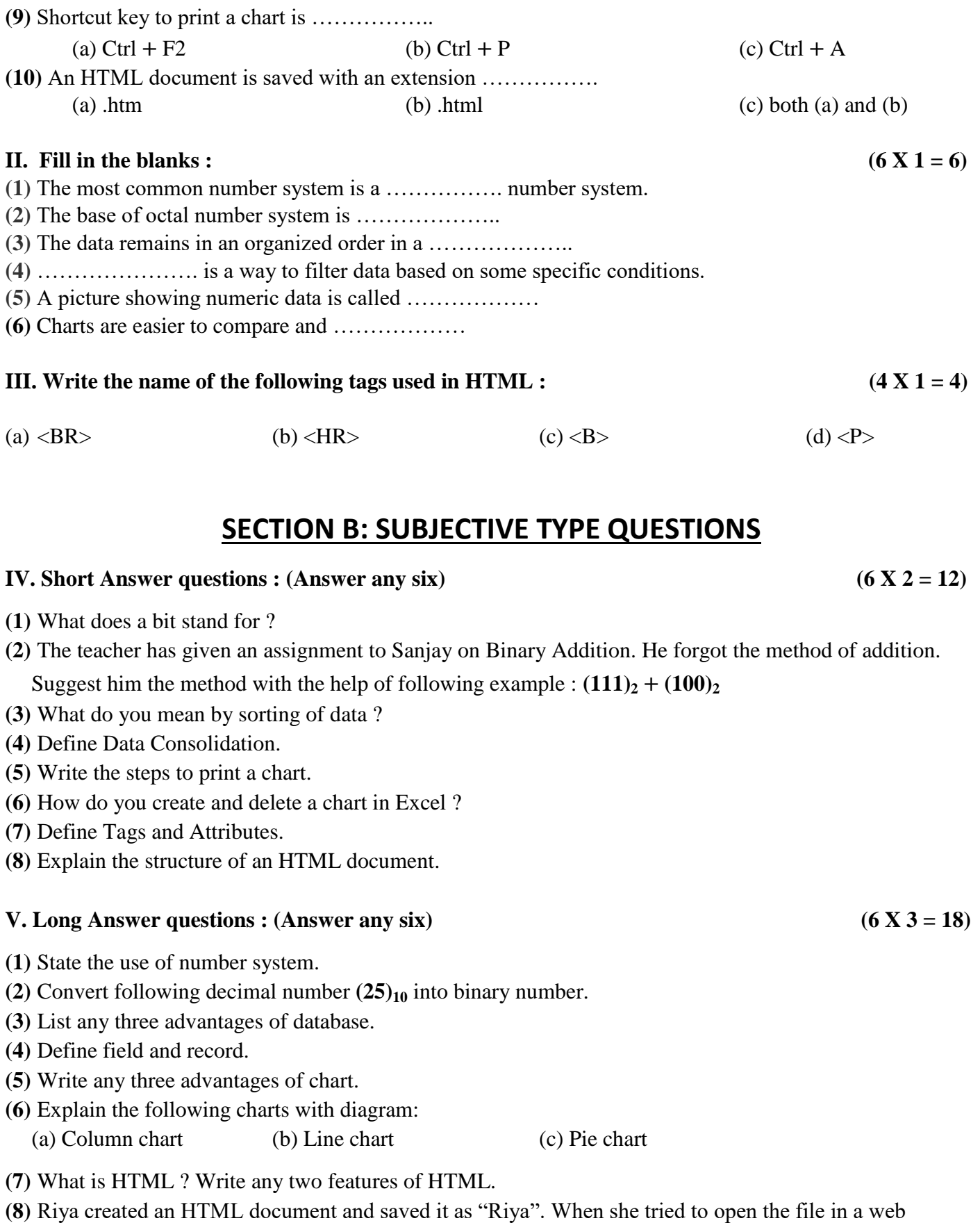

browser, she could not view the web page. Suggest her the proper way to save an HTML document. Also suggest, how is an HTML document viewed in a web browser ?

## \*\*\*\*\*\*\*\*\*\*\*\*\* ALL THE BEST \*\*\*\*\*\*\*\*\*\*\*\*\*